# **Gong - Correccion - Mejora #1491**

# **Cambio visual formulario gasto**

2012-07-16 11:21 - Jaime Ortiz

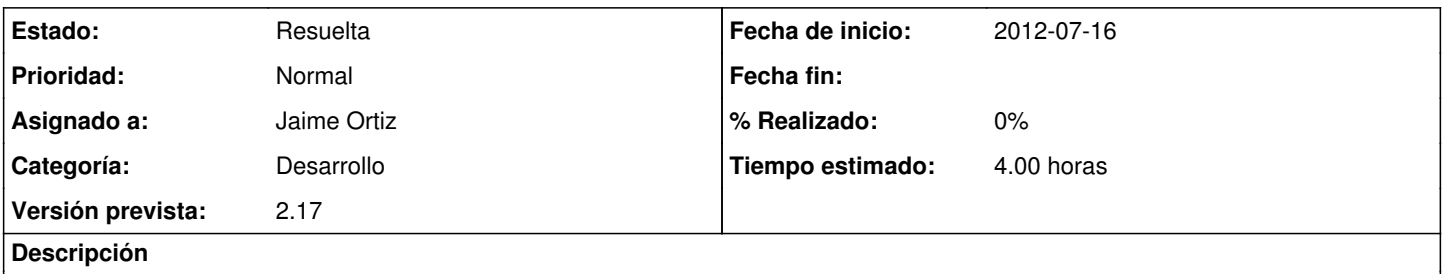

Si se considera interesante, cambiar el orden del "click" de gasto pagado, y de los campos que aparecen. Ponerlos debajo del importe y la cuenta.

### **Histórico**

## **#1 - 2012-08-07 17:07 - Santiago Ramos**

- *Categoría establecido a Desarrollo*
- *Estado cambiado Nueva por Asignada*
- *Asignado a establecido a Santiago Ramos*
- *Versión prevista establecido a 2.17*
- *Tiempo estimado establecido a 4.00*

### **#2 - 2012-08-27 19:25 - Santiago Ramos**

*- Asignado a cambiado Santiago Ramos por Jaime Ortiz*

### **#3 - 2012-08-29 12:30 - Jaime Ortiz**

*- Estado cambiado Asignada por Resuelta*